# **Report tool**

#### **On this page**

- [\\$report.createValueSpecificationText\(specification\)](#page-1-0)
- [\\$report.filterDiagram\(diagramList, diagramTypes\)](#page-1-1)
- [\\$report.filterElement\(elementList, humanTypes\)](#page-1-2)
- [\\$report.filterElementType\(elementList, elementType\)](#page-1-3)
- [\\$report.filter\(elementList, propertyName, propertyValue\)](#page-2-0)
- [\\$report.findElementInCollection\(elementList, name\)](#page-2-1)
- [\\$report.findRelationship\(modelPackage\)](#page-2-2)
- [\\$report.findRelationship\(modelPackage, recursive\)](#page-3-0)
- [\\$report.getAppliedStereotypeByName\(element, stereotypeName\)](#page-3-1)
- [\\$report.getBaseClassAssociations\(classifier\)](#page-3-2)
- [\\$report.getBaseClassInheritableAttributes\(classifier\)](#page-3-3)
- [\\$report.getBaseClassInheritableOperations\(classifier\)](#page-3-4)
- [\\$report.getBaseClassPorts\(classifier\)](#page-4-0)
- [\\$report.getBaseRealizedInterfaces\(behavioredClassifier\)](#page-4-1)
- [\\$report.getBaseRelations\(classifier\)](#page-4-2)
- [\\$report.getBaseClassifiers\(child\)](#page-4-3)
- [\\$report.getClientElement\(element\)](#page-4-4)
- [\\$report.getComment\(element\)](#page-4-5)
- [\\$report.getCustomizationProperty\(element, stereotypeName, propertyName\)](#page-5-0)  $\bullet$
- [\\$report.getCustomizationPropertyString\(element, stereotypeName, propertyName\)](#page-5-1)
- [\\$report.getDerivedClassifiers\(parent\)](#page-5-2)
- [\\$report.getDiagramElements\(diagram\)](#page-5-3)  $\bullet$
- [\\$report.getDiagramType\(diagram\)](#page-5-4)
- [\\$report.getDSLProperty\(element, propertyName\)](#page-6-0)
- [\\$report.getElementComment\(element\)](#page-6-1)
- [\\$report.getElementName\(element\)](#page-6-2)
- [\\$report.getIconFor\(element\)](#page-6-3)
- [\\$report.getIconFor\(element, prefix, suffix, hashCode\)](#page-7-0)
- [\\$report.getIconFor\(type\)](#page-7-1)
- [\\$report.getIconFor\(type, prefix, suffix, hashCode\)](#page-8-0)
- [\\$report.getIncludeUseCase\(useCase\)](#page-8-1)
- [\\$report.getInnerElement\(element\)](#page-8-2)
- [\\$report.getInteractionMessageType\(message\)](#page-9-0)
- [\\$report.getMetaClass\(stereotype\)](#page-9-1)
- [\\$report.getPresentationDiagramElements\(diagram\)](#page-9-2)
- [\\$report.getPresentationDiagramElements\(diagram, includeNonManipulator\)](#page-9-3)  $\bullet$
- [\\$report.getPresentationElementBounds\(diagram, element\)](#page-9-4)
- [\\$report.getPresentationElementBounds\(element\)](#page-10-0)
- [\\$report.getPresentationElementRectangle\(diagram, element\)](#page-10-1)
- [\\$report.getQualifiedName\(namedElement, separator\)](#page-10-2)
- [\\$report.getPackageQualifiedName\(namedElement, separator\)](#page-10-3)
- [\\$report.getReceivingOperationalNode\(element\)](#page-11-0)
- [\\$report.getRelationship\(element\)](#page-11-1)
- [\\$report.getRelationship\(element, recursive\)](#page-11-2)  $\bullet$
- [\\$report.getRelativeActor\(element\)](#page-12-0)
- [\\$report.getSendingOperationalNode\(element\)](#page-12-1)
- [\\$report.getSlotValue\(element, ClassifierName, DefiningFeatureName\)](#page-12-2)
- [\\$report.getStereotypeProperty\(element, stereotypeName, propertyName\)](#page-12-3)
- [\\$report.getStereotypeProperty\(element, profileName, stereotypeName, propertyName\)](#page-13-0)
- [\\$report.getStereotypePropertyString\(element, stereotypeName, propertyName\)](#page-13-1)
- [\\$report.getStereotypePropertyString\(element, profileName, stereotypeName, propertyName\)](#page-13-2)
- [\\$report.getStereotypes\(element\)](#page-14-0)
- [\\$report.getSupplierElement\(element\)](#page-14-1)
- [\\$report.getUsageElements\(usagesMap, element\)](#page-14-2)
- [\\$report.getUsages\(selectedObjects\)](#page-14-3)
- [\\$report.hasStereotype\(element\)](#page-14-4)
- [\\$report.containsStereotype\(element, stereotypeName\)](#page-15-0)
- [\\$report.containsStereotype\(element, stereotypeName, includeDerived\)](#page-15-1)
- [\\$report.isDerivedClassifier\(parent, child\)](#page-15-2)
- [\\$report.isNamedElement\(element\)](#page-15-3)
- [\\$report.isNull\(obj\)](#page-16-0)  $\bullet$
- [\\$report.isRelationship\(element\)](#page-16-1)
- [\\$report.serialize\(hyperlink\)](#page-16-2)
- [\\$report.getUsedBy\(element\)](#page-16-3)
- [\\$report.hasProperty\(element, propertyName\)](#page-16-4)
- [\\$report.getProperty\(element, propertyName\)](#page-17-0)
- [\\$report.findElementByName\(source, regex\)](#page-17-1)
- [\\$report.getPresentationElements\(diagram\)](#page-18-0)
- [\\$report.getUsageRepresentationText\(baseElement, bool\)](#page-18-1)
- [\\$report.getUseCaseNumber\(element\)](#page-18-2)
- [\\$report.getElementURL\(element\)](#page-19-0)
- [\\$report.isEmpty\(obj\)](#page-19-1)
- [\\$report.getBasicFlows\(usecase:UseCase\) : List<FlowStep>](#page-19-2)
- [\\$report.getAlternativeFlows\(usecase:UseCase\) : List<FlowStep>](#page-20-0)
- [\\$report.getExceptionalFlows\(usecase:UseCase\) : List<FlowStep>](#page-20-1)
- [\\$report.getOwnedElementsIncludingAdditional\(element, includePureOwned\) : List<Element>](#page-21-0)

\$report is a utility tool enabling a template to get MagicDraw data.

#### <span id="page-1-0"></span>**\$report.createValueSpecificationText(specification)**

Create texts representing the ValueSpecification element.

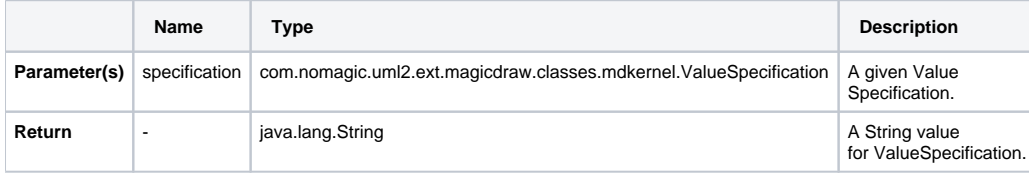

#### <span id="page-1-1"></span>**\$report.filterDiagram(diagramList, diagramTypes)**

Return a collection of diagrams from a list of diagrams filtered by types.

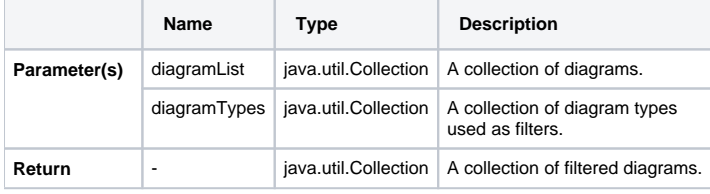

For example:

```
Sample of $report.filterDiagram(diagramList, diagramTypes)
#foreach($diagram in $report.filterDiagram($Diagram,["Class Diagram","Communication Diagram"]))
$diagram.name : $diagram.diagramType
```
#end

# <span id="page-1-2"></span>**\$report.filterElement(elementList, humanTypes)**

Return a collection of elements from a list of elements filtered by human types.

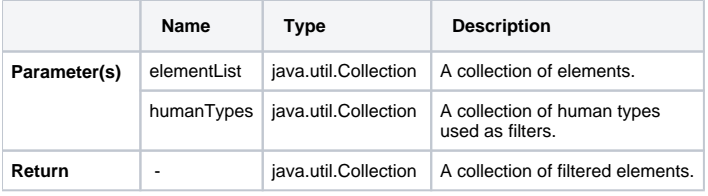

**You can change the human type depending on the language used in MagicDraw. For example, "Class" is human type of the classes in English** 

Forangerangleused in MagicDraw. MagicDraw while "Classe" is humanu type for the classes in French MagicDraw. The specified humanTypes needs to be changed when you change the

#### **\$report.filterElement(elementList, humanTypes)**

```
#foreach($element in $report.filterElement($elements, ["Use Case", "Actor"]))
$element.name : $element.humanType
#end
```
# **\$report.filterElementType(elementList, elementType)**

Return a collection of elements from a list of elements filtered by element types.

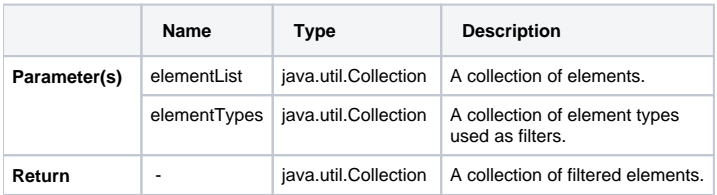

## <span id="page-2-0"></span>**\$report.filter(elementList, propertyName, propertyValue)**

Return a collection of elements filtered by a specified property name.

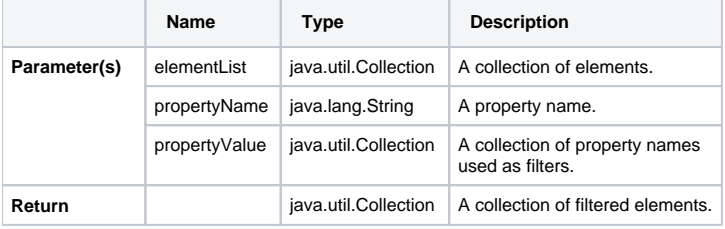

For example:

```
$report.filter(elementList, propertyName, propertyValue)
#foreach ($e in $report.filter($elements, "name", ["foo", "bar"]))
    $e.name
#end
```
## <span id="page-2-1"></span>**\$report.findElementInCollection(elementList, name)**

Find an element from a collection of elements by name.

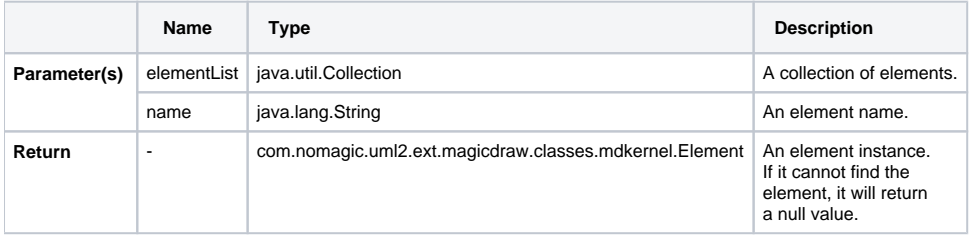

For example:

```
#set($myClass = $report.findElementInCollection($Class, "MyClass"))
$myClass.humanType $myClass.name
```
# <span id="page-2-2"></span>**\$report.findRelationship(modelPackage)**

Search and return a collection of relationship elements inside a package.

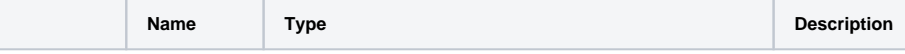

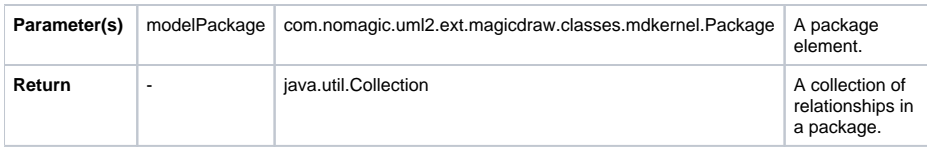

# <span id="page-3-0"></span>**\$report.findRelationship(modelPackage, recursive)**

Search and return a collection of relationship elements inside a package.

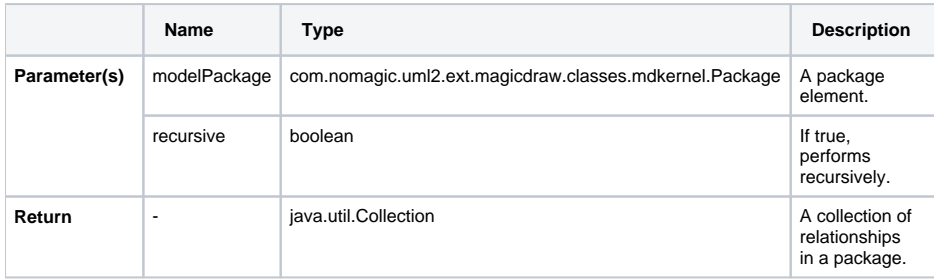

# <span id="page-3-1"></span>**\$report.getAppliedStereotypeByName(element, stereotypeName)**

Return a stereotype assigned to an element.

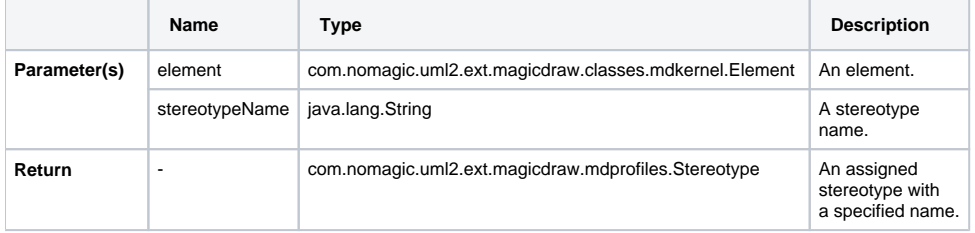

# <span id="page-3-2"></span>**\$report.getBaseClassAssociations(classifier)**

Obtain a collection of associations of a classifier.

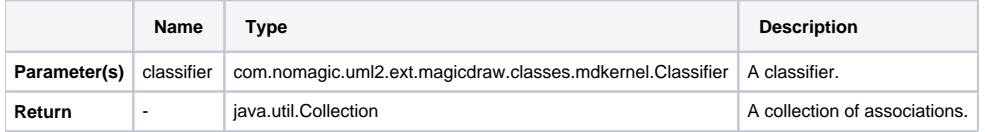

# <span id="page-3-3"></span>**\$report.getBaseClassInheritableAttributes(classifier)**

Get a collection of inheritable attributes of a classifier.

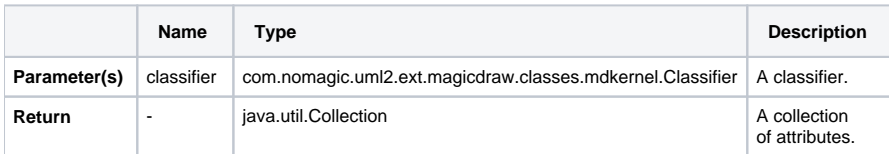

# <span id="page-3-4"></span>**\$report.getBaseClassInheritableOperations(classifier)**

Obtain a collection of inheritable operations of a classifier.

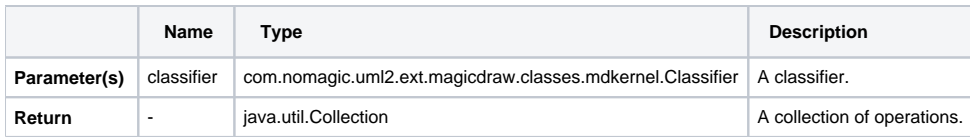

# <span id="page-4-0"></span>**\$report.getBaseClassPorts(classifier)**

Find a collection of ports of a classifier.

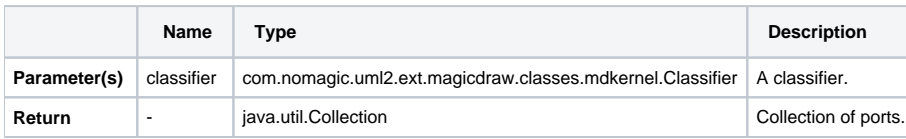

# <span id="page-4-1"></span>**\$report.getBaseRealizedInterfaces(behavioredClassifier)**

Find a collection of realized interfaces of a behaviored classifier.

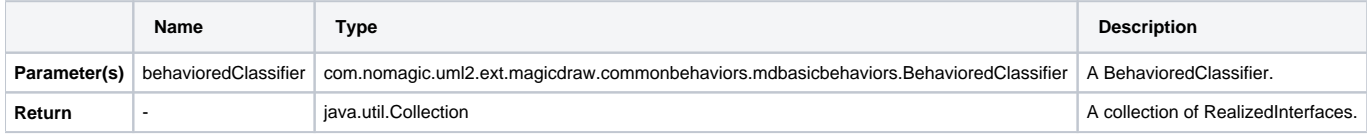

# <span id="page-4-2"></span>**\$report.getBaseRelations(classifier)**

Find a collection of relations of a classifier.

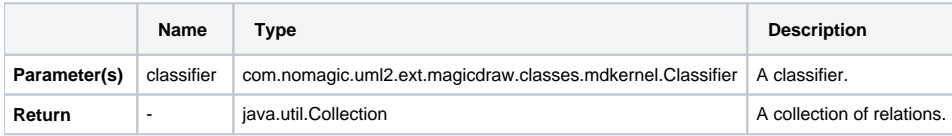

# <span id="page-4-3"></span>**\$report.getBaseClassifiers(child)**

Return a collection of base elements of a classifier.

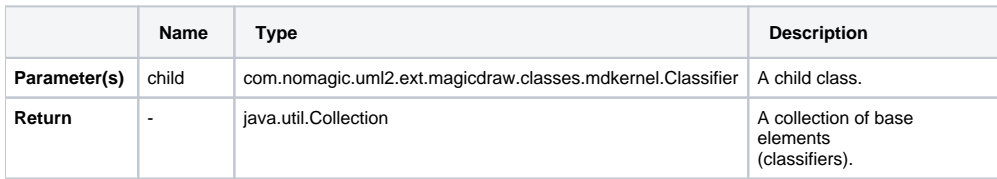

# <span id="page-4-4"></span>**\$report.getClientElement(element)**

Return a client of a relationship.

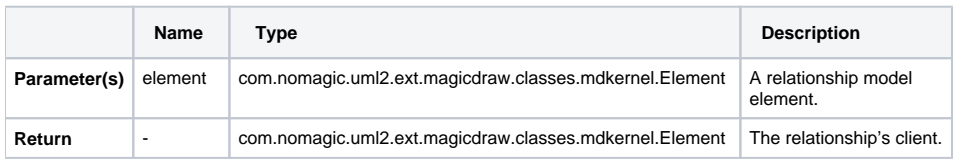

# <span id="page-4-5"></span>**\$report.getComment(element)**

Return a documentation of a given element.

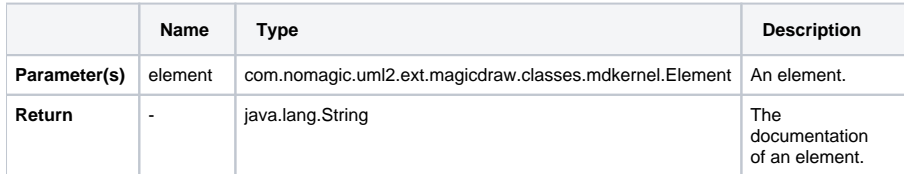

# <span id="page-5-0"></span>**\$report.getCustomizationProperty(element, stereotypeName, propertyName)**

Get a customization property from the specified applied stereotype of the element.

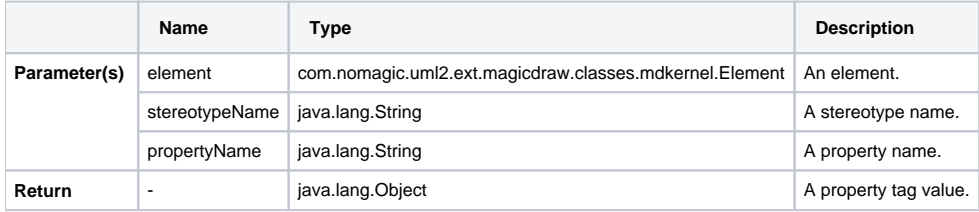

# <span id="page-5-1"></span>**\$report.getCustomizationPropertyString(element, stereotypeName, propertyName)**

Get a customization property as a String value from the specified applied stereotype of the element.

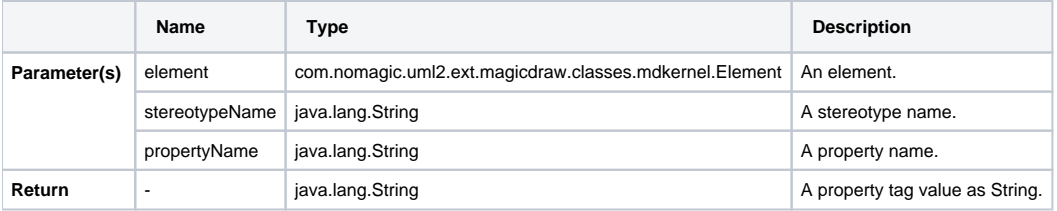

## <span id="page-5-2"></span>**\$report.getDerivedClassifiers(parent)**

Return a collection of derived elements of a classifier.

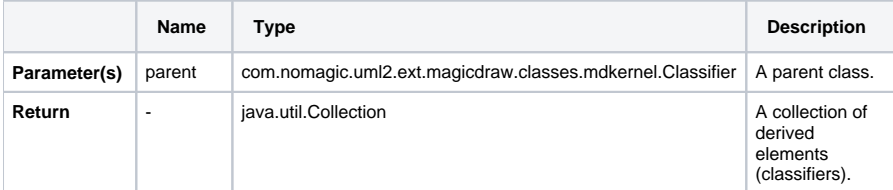

# <span id="page-5-3"></span>**\$report.getDiagramElements(diagram)**

Get a collection of elements from a diagram.

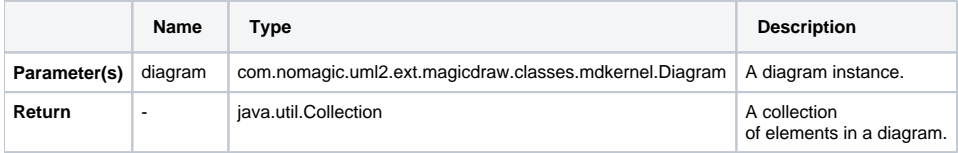

# <span id="page-5-4"></span>**\$report.getDiagramType(diagram)**

Return a diagram type.

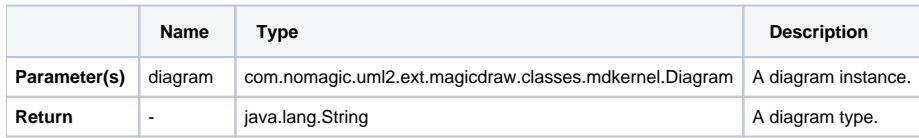

## <span id="page-6-0"></span>**\$report.getDSLProperty(element, propertyName)**

Return a DSL Property.

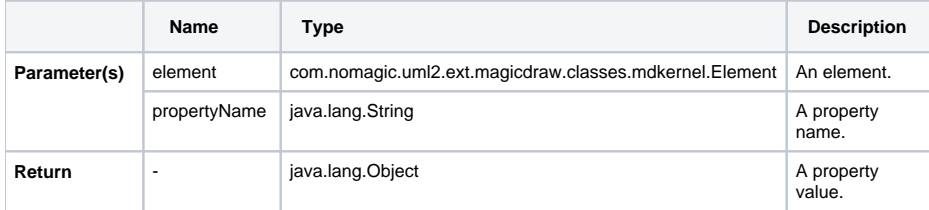

# <span id="page-6-1"></span>**\$report.getElementComment(element)**

Return a comment attached to an element. If no comment is attached, it will return a null value.

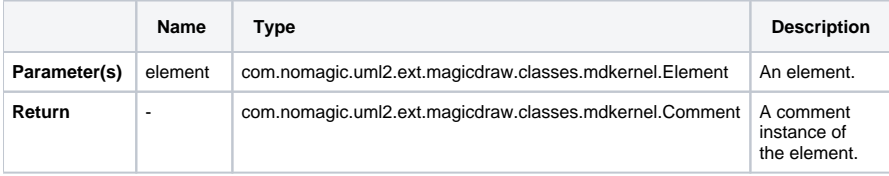

# <span id="page-6-2"></span>**\$report.getElementName(element)**

Get an element's name. If the name is empty, it will return "<unnamed>". This method performs the following procedures:

- If the element is generalized from the NamedElement metaclass, it will return \$element.name
- If the element is generalized from the Slot metaclass, it will return \$element.definingFeature.name
- If the element is a UML element, it will return \$element.humanName
- Else returns \$element.toString()

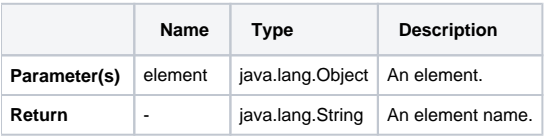

#### <span id="page-6-3"></span>**\$report.getIconFor(element)**

Return an image icon of an element with a default icon filename ("icon\_"+element type).

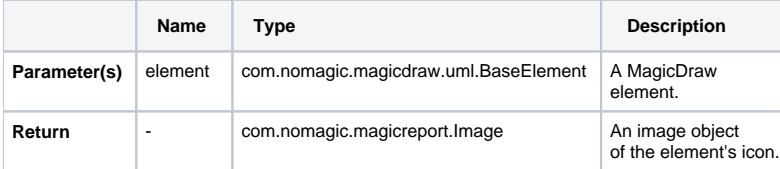

For example:

```
$report.getIconFor(element)
```
\$report.getIconFor(\$classObject)

This results in an Image object of a class whose name is "icon\_class".

# <span id="page-7-0"></span>**\$report.getIconFor(element, prefix, suffix, hashCode)**

Return an image icon of an element. The icon name depends on the **hashCode** value if **hashCode** equals true, the icon's name is set as **"icon\_"+hash** code value of the icon. If the **hashCode** value equals false, the icon name is set as

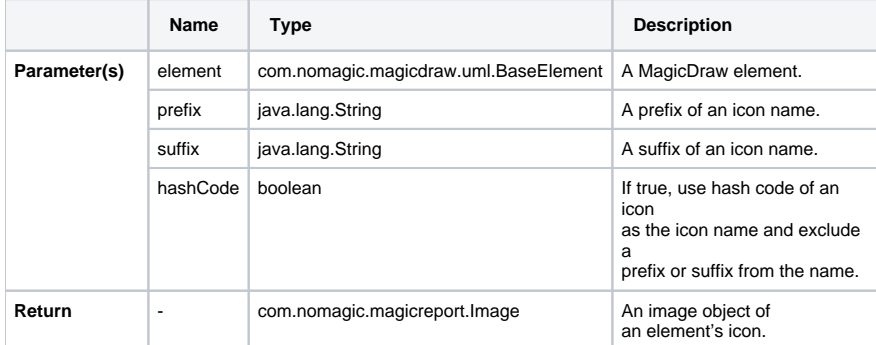

For example:

```
To get an icon and set a name for hash code
```

```
$report.getIconFor($classObject, "prefix_", "_suffix", true)
```
This results in an Image object of a class whose name "icon\_24676200". The number in the icon name is hash code, which is regenerated whenever MagicDraw starts.

**To get an icon and set a name for prefix and suffix**

```
$report.getIconFor($classObject, "prefix_", "_suffix", false)
```
This results in an Image object of a class whose name is "prefix\_class\_suffix".

#### <span id="page-7-1"></span>**\$report.getIconFor(type)**

Return an image icon for an element type with a default icon's filename (("icon\_"+element type).

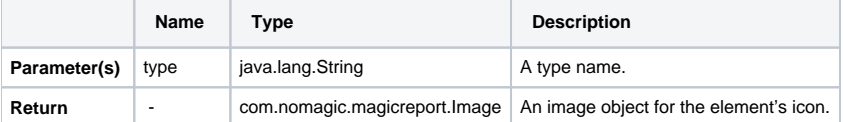

For example:

```
$report.getIconFor(type)
$report.getIconFor("class")
```
This results in an Image object of a class whose name is "icon\_class".

#### <span id="page-8-0"></span>**\$report.getIconFor(type, prefix, suffix, hashCode)**

Return an image icon for an element type. The icon's name depends on the **hashCode** value if **hashCode** equals true, the icon name is set as **"icon\_" +hash** code value of the icon. If the **hashCode** value equals false, the icon name is set as **prefix + element type + suffix**.

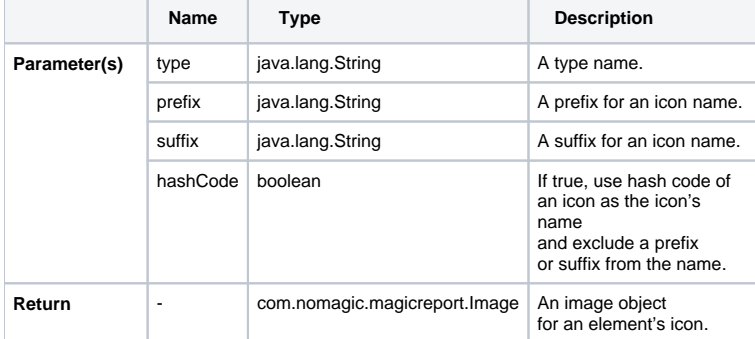

For example:

**To get an icon and set a name for hash code**

```
$report.getIconFor("class", "prefix_", "_suffix", true)
```
This results in an Image object of a class whose name "icon\_24676200". The number in the icon name is hash code, which is regenerated whenever MagicDraw starts.

#### **To get an icon and set a name for prefix and suffix**

\$report.getIconFor("class", "prefix\_", "\_suffix", false)

This results in an Image object of a class whose name is "prefix\_class\_suffix".

## <span id="page-8-1"></span>**\$report.getIncludeUseCase(useCase)**

Return a collection of included elements of a UseCase.

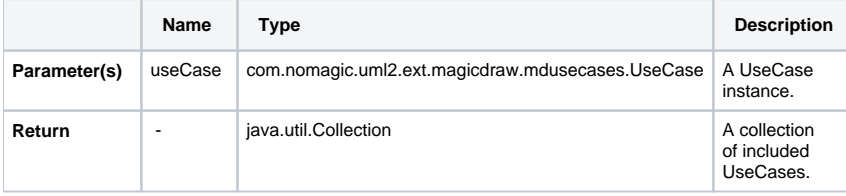

## <span id="page-8-2"></span>**\$report.getInnerElement(element)**

Return a collection of inner elements.

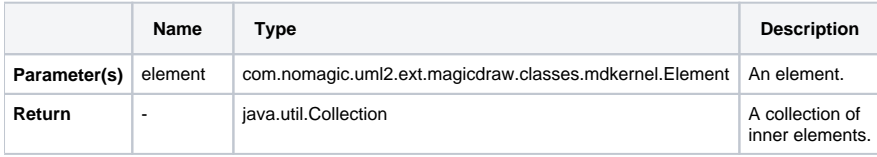

## <span id="page-9-0"></span>**\$report.getInteractionMessageType(message)**

Return an interaction message type.

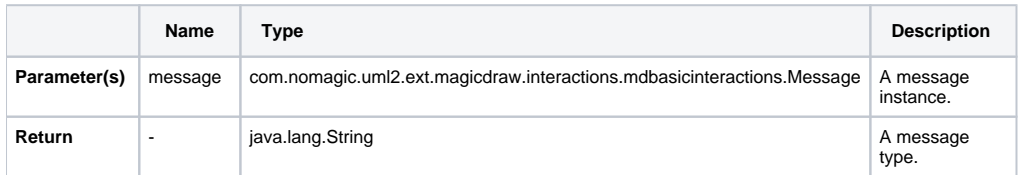

# <span id="page-9-1"></span>**\$report.getMetaClass(stereotype)**

Return a stereotype meta class.

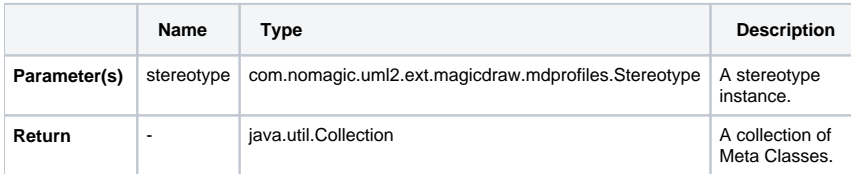

# <span id="page-9-2"></span>**\$report.getPresentationDiagramElements(diagram)**

Return presentation elements in a diagram. This method will return all presentation elements from the diagram, except non-manipulator symbols.

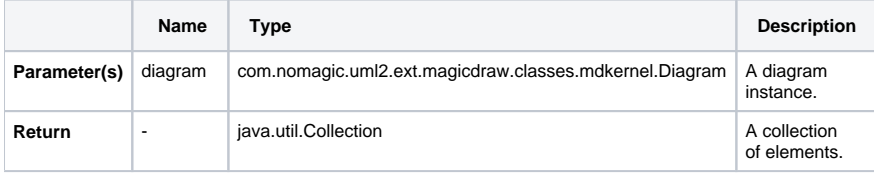

#### For example:

```
#foreach($symbol in $report.getPresentationDiagramElements($diagram))
#set($element = $symbol.getElement())
$element.humanType $element.name
#end
```
# <span id="page-9-3"></span>**\$report.getPresentationDiagramElements(diagram, includeNonManipulator)**

Return presentation elements in a diagram.

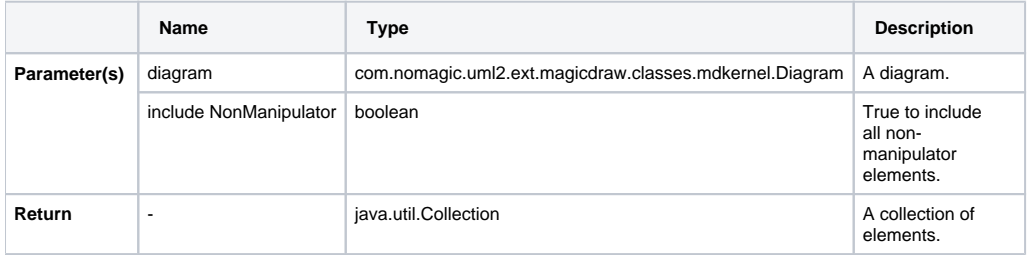

<span id="page-9-4"></span>**\$report.getPresentationElementBounds(diagram, element)**

Return the polygonal bounds of an element. The bounds specify the component coordinates to its diagram.

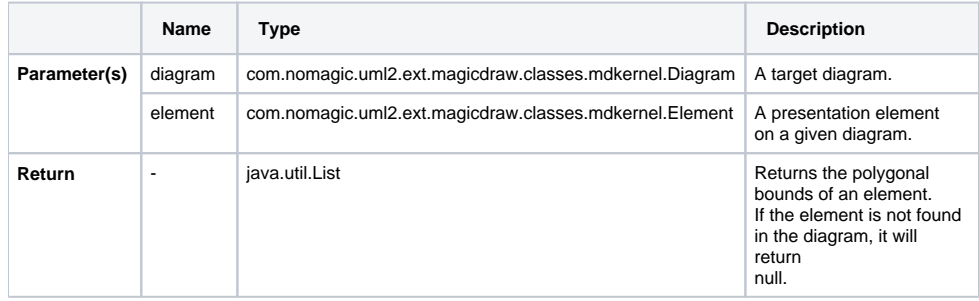

#### <span id="page-10-0"></span>**\$report.getPresentationElementBounds(element)**

Return the polygonal bounds of an element. The bounds specify this component's coordinate to its diagram.

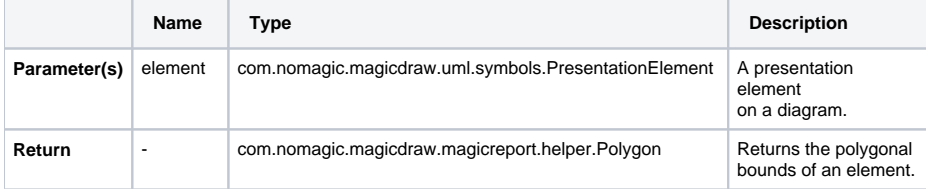

#### <span id="page-10-1"></span>**\$report.getPresentationElementRectangle(diagram, element)**

Return the rectangular bounds of an element. The bounds specify the component coordinates to its diagram.

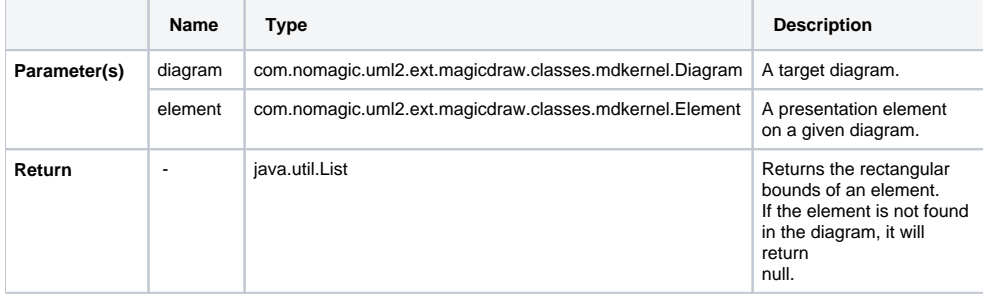

## <span id="page-10-2"></span>**\$report.getQualifiedName(namedElement, separator)**

Get a qualified name. A qualified name is the name that allows a **NamedElement** to be identified within a hierarchy of nested **Namespaces**. It is constructed from the names of the containing namespaces starting at the root of the hierarchy and ending with the name of the **NamedElement** itself.

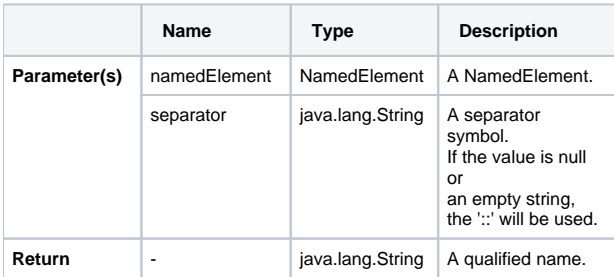

## <span id="page-10-3"></span>**\$report.getPackageQualifiedName(namedElement, separator)**

Get a qualified name by considering only **Packages** and a given element. **Models** and **Profiles** will not be included in the qualified name.

For example, given the element hierarchy:

# **Sample of element hierarchy** Design : Model -> com : Package -> nomagic : Package -> ui -> Package -> BaseDialog : Class **Sample of a template code of the element hierarchy**

\$report.getPackageQualifiedName(\$class, ".")

If \$class is a "BaseDialog" element, the result from the above template code will be as follows.

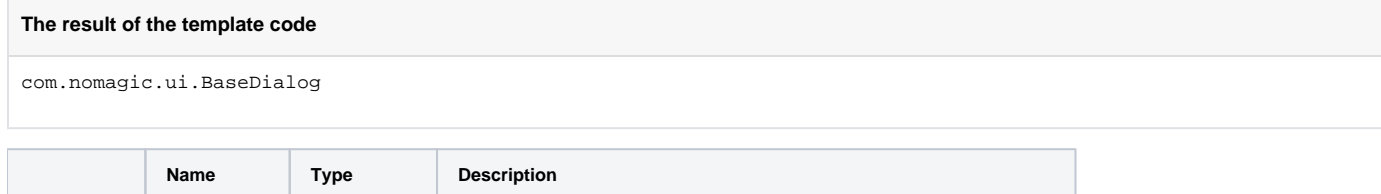

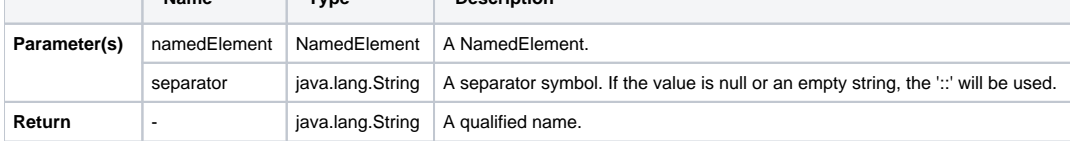

# <span id="page-11-0"></span>**\$report.getReceivingOperationalNode(element)**

Get the needline association ends.

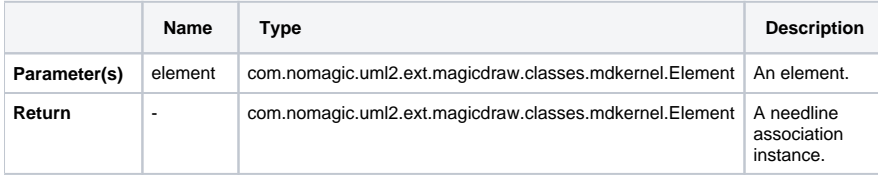

# <span id="page-11-1"></span>**\$report.getRelationship(element)**

Return an element's relationship.

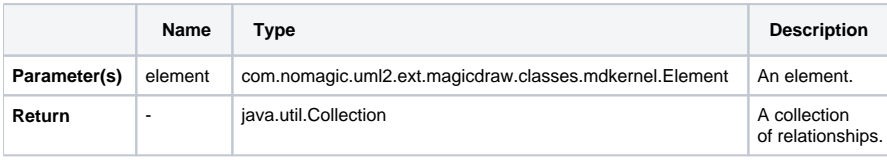

#foreach(\$relationship in \$report.getRelationship(\$element)) Name: \$relationship.name #end

# <span id="page-11-2"></span>**\$report.getRelationship(element, recursive)**

Return a collection of element relationships.

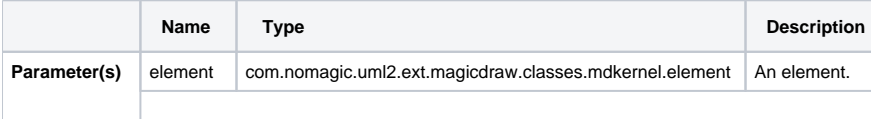

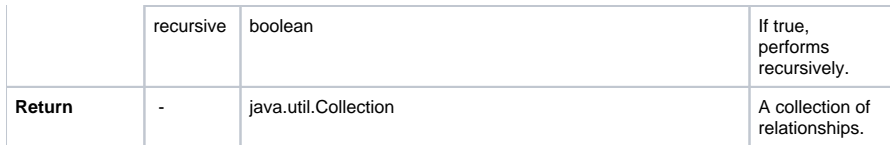

# <span id="page-12-0"></span>**\$report.getRelativeActor(element)**

Return an element's relative actor.

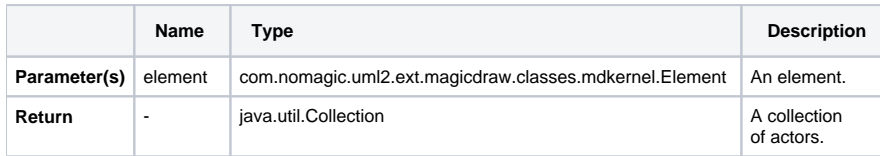

## <span id="page-12-1"></span>**\$report.getSendingOperationalNode(element)**

Return the needline's association ends.

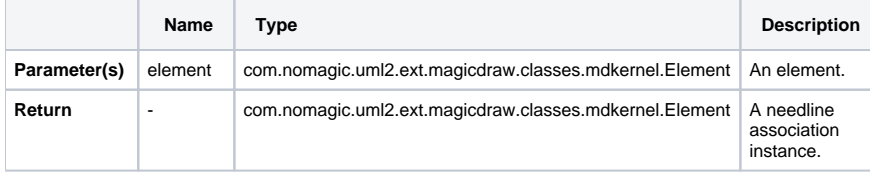

## <span id="page-12-2"></span>**\$report.getSlotValue(element, ClassifierName, DefiningFeatureName)**

Find and retrieve the values of a slot whose name and classifier's name are **DefiningFeatureName** and **ClassifierName** respectively. The code enables case-sensitivity queries such that only those case-sensitive matches will return.

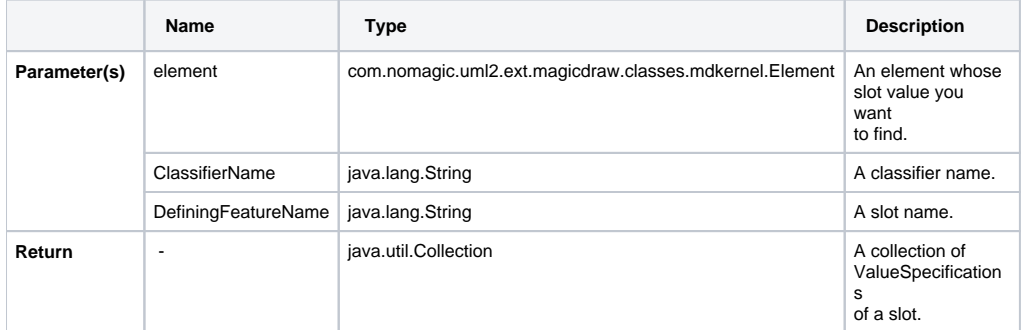

#### For example:

**Use the code to retrieve the value of a slot whose name and classifier's name are Name and Personal Data respectively.**

```
#foreach($instance in $InstanceSpecification)
Slot value is $report.getSlotValue($instance, "Personal Data", "Name")
#end
```
- "Personal Data" is the name of the classifier.
- Name" is the name of the slot.

# <span id="page-12-3"></span>**\$report.getStereotypeProperty(element, stereotypeName, propertyName)**

Get a stereotype property.

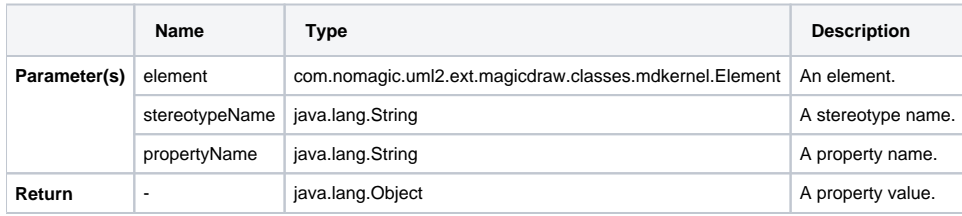

For example:

```
#set($obj = $report.getStereotypeProperty($element, "MyStereotype", "myObject"))
$obj.name
```
Warning: Duplicate stereotype name<br>ReotypeName is String. Please be aware of duplicate name of stereotype that may cause to random returned result. \$report.getStereotypeProperty

(element, profileName, stereotypeName, propertyName) may be an option.

#### <span id="page-13-0"></span>**\$report.getStereotypeProperty(element, profileName, stereotypeName, propertyName)**

Get a stereotype property.

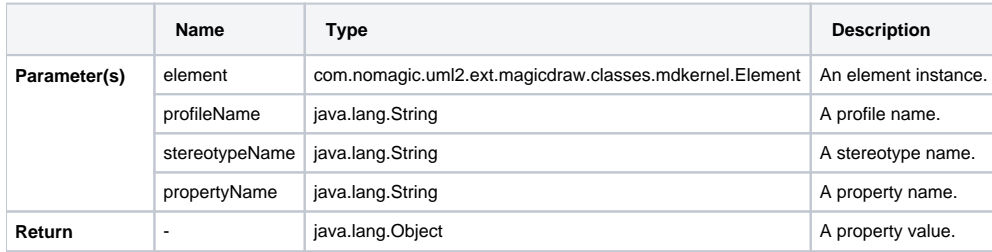

#### <span id="page-13-1"></span>**\$report.getStereotypePropertyString(element, stereotypeName, propertyName)**

Return a stereotype property as a String value.

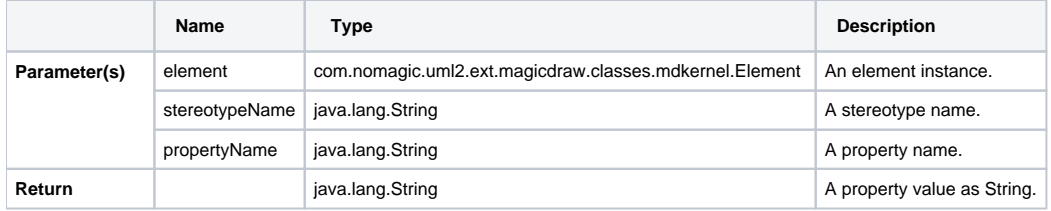

For example:

```
#set($str = $report.getStereotypePropertyString($element, "MyStereotype", "myString"))
$str
```
Warning: Duplicate stereotype name<br>**ReotypeName is String. Please be aware** of duplicate name of stereotype that may cause to random returned result. \$report.

getStereotypePropertyString(element, profileName, stereotypeName, propertyName) may be an option.

#### <span id="page-13-2"></span>**\$report.getStereotypePropertyString(element, profileName, stereotypeName, propertyName)**

Get a stereotype property as a String value.

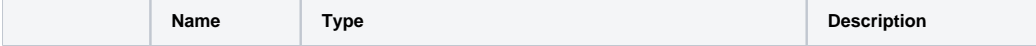

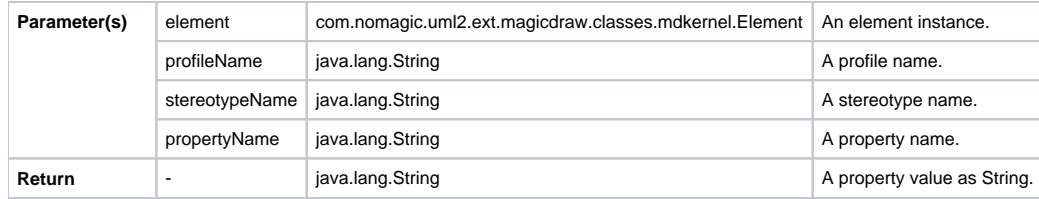

#### <span id="page-14-0"></span>**\$report.getStereotypes(element)**

Return all stereotypes applied to an element. This method is replaced by **\$element.appliedStereotype**.

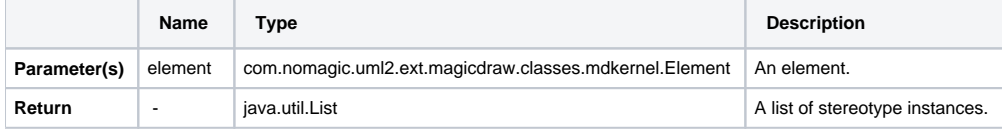

## <span id="page-14-1"></span>**\$report.getSupplierElement(element)**

Return the supplier of a relationship.

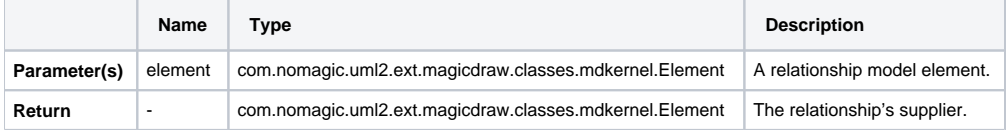

#### <span id="page-14-2"></span>**\$report.getUsageElements(usagesMap, element)**

Return the usage of a specified element.

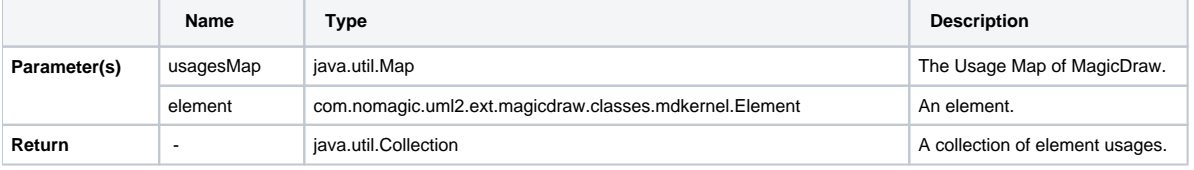

# <span id="page-14-3"></span>**\$report.getUsages(selectedObjects)**

Return the Usage Map of MagicDraw. It uses the getUsageElements method to return the usage of a specified element.

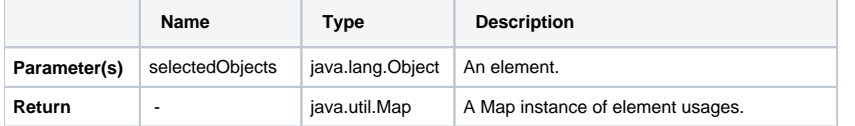

# <span id="page-14-4"></span>**\$report.hasStereotype(element)**

Check if an element has stereotypes.

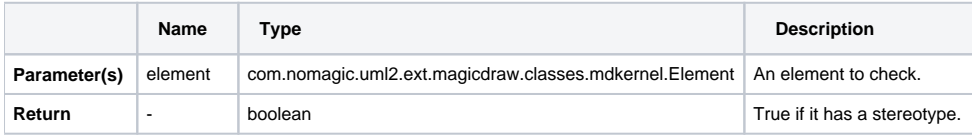

# <span id="page-15-0"></span>**\$report.containsStereotype(element, stereotypeName)**

Return true if an element contains a stereotype (including all derived stereotypes) for a specified stereotype name.

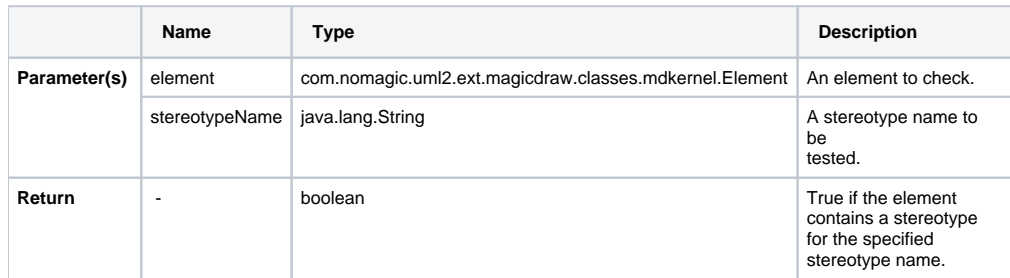

#### For example:

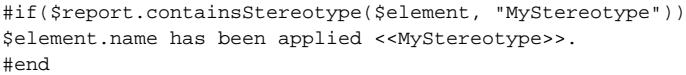

#### <span id="page-15-1"></span>**\$report.containsStereotype(element, stereotypeName, includeDerived)**

Return true if an element contains a stereotype for a specified stereotype name.

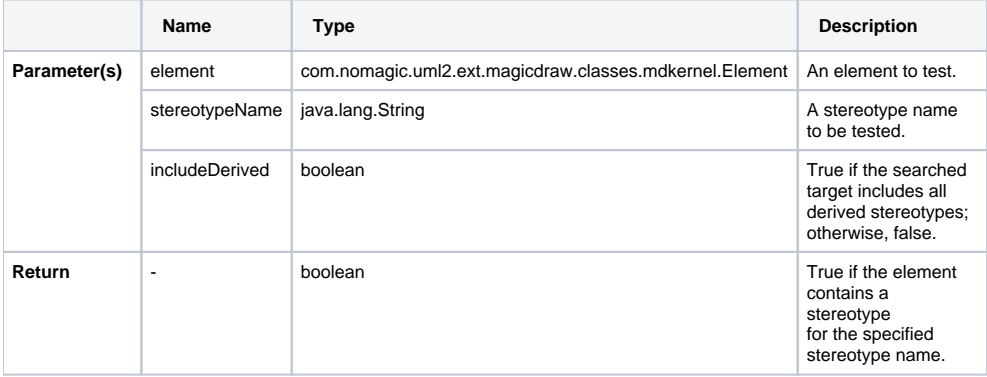

#### <span id="page-15-2"></span>**\$report.isDerivedClassifier(parent, child)**

Check if a child is derived from the parent by generalization.

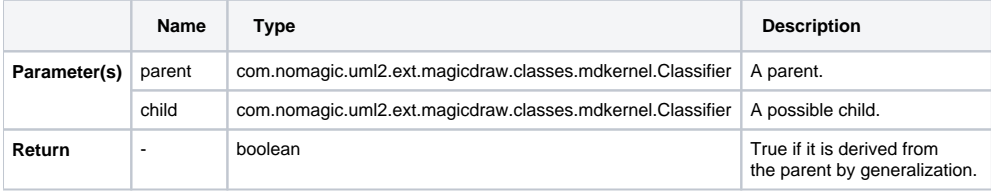

# <span id="page-15-3"></span>**\$report.isNamedElement(element)**

Return whether an element is a NamedElement.

![](_page_15_Picture_184.jpeg)

![](_page_16_Picture_170.jpeg)

# <span id="page-16-0"></span>**\$report.isNull(obj)**

Test and return true if an object is null.

![](_page_16_Picture_171.jpeg)

# <span id="page-16-1"></span>**\$report.isRelationship(element)**

Test and return true if an element is a relationship.

![](_page_16_Picture_172.jpeg)

# <span id="page-16-2"></span>**\$report.serialize(hyperlink)**

Convert com.nomagic.magicdraw.hyperlinks.Hyperlink to com.nomagic.magicdraw.plugins.impl.magicreport.helper.Hyperlink. Report Wizard needs the co m.nomagic.magicdraw.plugins.impl.magicreport.helper.Hyperlink class wrapper to return com.nomagic.magicdraw.hyperlinks.Hyperlink data.

![](_page_16_Picture_173.jpeg)

# <span id="page-16-3"></span>**\$report.getUsedBy(element)**

Return a list of element(s) used by this element (except diagrams).

![](_page_16_Picture_174.jpeg)

# <span id="page-16-4"></span>**\$report.hasProperty(element, propertyName)**

Return true when a property with a given name is specified in this element, otherwise returns false.

![](_page_16_Picture_175.jpeg)

![](_page_17_Picture_157.jpeg)

#### For example:

```
#foreach($element in $elements)
$report.hasProperty($element, "name")
#end
```
- \$element is the element.
- data is the name of the property.

#### <span id="page-17-0"></span>**\$report.getProperty(element, propertyName)**

Get element property.

![](_page_17_Picture_158.jpeg)

For example:

```
Sample of $report.getProperty(element, propertyName)
```

```
#foreach($element in $elements)
$report.getProperty($element, "name")
#end
```
- \$element is the element.
- name is the name of the property.

#### <span id="page-17-1"></span>**\$report.findElementByName(source, regex)**

Search and return elements that match the name using a regular expression.

![](_page_17_Picture_159.jpeg)

For example:

**\$report.findElementByName(source, regex)**

```
#foreach($ele in $report.findElementByName($elements, "[A]+.*"))
$ele.name
#end
```
- \$elements is a collection of elements to be found.
- "[A]+.\*" is a regular expression to find which element matches the name. In this example, the following are the names that match, such as  $\bullet$ Auxiliary, AppServer, and Alternative Fragment.

## <span id="page-18-0"></span>**\$report.getPresentationElements(diagram)**

Get a presentation element in a diagram. This method is equivalent to \$report.getPresentationDiagramElements(diagram).

![](_page_18_Picture_169.jpeg)

For example:

#### **\$report.getPresentationElements(diagram)**

```
#foreach($diagram in $Diagram)
$foreach($d in $report.getPresentationElements($diagram))
$d.name
#end
#end
```
**• \$diagram** is the diagram instance.

#### <span id="page-18-1"></span>**\$report.getUsageRepresentationText(baseElement, bool)**

Format the usage subject. The output string is the same as the Result column of Used by table in Magic Draw.

![](_page_18_Picture_170.jpeg)

For example:

#### **\$report.getUsageRepresentationText(baseElement, bool)**

```
#foreach($baseElement in $Elements)
$report.getUsageRepresentationText($baseElement, false)
#end
```
- $\bullet$  \$baseElement is the model element to be formatted.
- false if a full path is not used. In this example, a full path is not used.

#### <span id="page-18-2"></span>**\$report.getUseCaseNumber(element)**

Return a use case number of an element.

![](_page_18_Picture_171.jpeg)

For example:

```
Sample of $report.getUseCaseNumber(element)
#foreach ($uc in $RequirementsUseCase)
$report.getUseCaseNumber($uc) $uc.name
#end
```
# <span id="page-19-0"></span>**\$report.getElementURL(element)**

Return a MagicDraw's element URL.

![](_page_19_Picture_123.jpeg)

For example:

#### **Sample of \$report.getElementURL(element)**

```
#foreach ($element in $elements)
$report.getElementURL($element)
#end
```
# <span id="page-19-1"></span>**\$report.isEmpty(obj)**

Test and return true if an object is null, empty string, or empty collection.

![](_page_19_Picture_124.jpeg)

For example:

```
Sample of $report.isEmpty(obj)
```

```
#if ($report.isEmpty($var))
Object is null, empty string or empty collection
#end
```
#### <span id="page-19-2"></span>**\$report.getBasicFlows(usecase:UseCase) : List<FlowStep>**

Find and return a list of basic flows from a given use case. If a use case scenario is not being used, it will retrieve the value from "requirementUseCase" stereotype tags.

![](_page_19_Picture_125.jpeg)

![](_page_20_Picture_166.jpeg)

The <FlowStep> is a MagicDraw "com.nomagic.magicdraw.usecasescenarios.scenarios.FlowStep" class.

The important properties of <FlowStep> are as follows:

- name prints a name of a current step, for example: \$flowStep.name.
- element returns an element associates with a current step, for example: #set (\$e = \$flowStep.element).
- alternativeConditions returns a list of alternative steps <AlternativeCondition> from a current step, for example: #foreach (\$alter in \$flowStep. alternativeConditions) #end.
- exceptionTypes returns a list of exception steps <ExceptionType> from a current step, for example: #foreach (\$alter in \$flowStep.exceptionTypes) #end.

For example:

```
Sample of $report.getBasicFlows(usecase:UseCase) : List<FlowStep>
#set ($basicFlowList = $report.getBasicFlows($useCase))
#foreach ($flowStep in $basicFlowList)
   $flowStep.name
    #foreach ($alter in $flowStep.alternativeConditions)
       - $alter.name
    #end
#end
```
#### <span id="page-20-0"></span>**\$report.getAlternativeFlows(usecase:UseCase) : List<FlowStep>**

Find and return all alternative flows from a given use case. The alternative flows will be listed from all possible branches of basic flows. If a use case scenario is not being used, it will retrieve the value from "requirementUseCase" stereotype tags.

![](_page_20_Picture_167.jpeg)

For example:

```
Sample of $report.getAlternativeFlows(usecase:UseCase) : List<FlowStep>
```

```
#set ($alternativeFlowList = $report.getAlternativeFlows($useCase))
$useCase.name
 #foreach ($flowStep in $alternativeFlowList)
   $flowStep.name
   #foreach ($alternative in $flowStep.alternativeConditions)
      $alternative.name
          #foreach ($alternativeFlow in $alternative.alternativeFlowSteps)
          $alternativeFlow.name
          #end
    #end
 #end
```
#### <span id="page-20-1"></span>**\$report.getExceptionalFlows(usecase:UseCase) : List<FlowStep>**

Find and return all exceptional flows from a given use case. The alternative flows will be listed from all possible branches of basic flows. If the use case scenario is not being used, it will retrieve the value from "requirementUseCase" stereotype tags.

![](_page_21_Picture_165.jpeg)

#### For example:

#### **Sample of \$report.getExceptionalFlows(usecase:UseCase) : List<FlowStep>** #set (\$exceptionFlowList = \$report.getExceptionalFlows(\$useCase)) #foreach (\$flowStep in \$exceptionFlowList) \$flowStep.name #foreach (#exception in \$flowStep.exceptionTypes) \$exception.name #foreach (\$exceptionalFlow in \$exception.exceptionalFlowSteps) \$exceptionalFlow.name #end #end #end

## <span id="page-21-0"></span>**\$report.getOwnedElementsIncludingAdditional(element, includePureOwned) : List<Element>**

This code returns owned elements of a given element including additional owned elements defined in the DSL specification by additionalContentProperty.

![](_page_21_Picture_166.jpeg)

The following are the examples of using the code.

```
Sample 1: $report.getOwnedElementsIncludingAdditional(element, includePureOwned) : List<Element>
#foreach($e in $elements)
$e.name : $e.humanType
  #foreach($child in $report.getOwnedElementsIncludingAdditional($e, true))
    $child.name : $child.humanType
  #end
#end
```
#### **Sample 2: \$report.getOwnedElementsIncludingAdditional(element, includePureOwned) : List<Element>**

```
#foreach($e in $SmartPackage)
$e.name : $e.humanType
    #foreach($child in $report.getOwnedElementsIncludingAdditional($e, true))
       $child.name : $child.humanType
     #end
#end
```

```
Sample 3: $report.getOwnedElementsIncludingAdditional(element, includePureOwned) : List<Element>
#set($packages = $array.createArray())
#set($void = $array.addCollection($packages, $Package))
#set($void = $array.addCollection($packages, $SmartPackage))
#foreach($e in $packages)
$e.name : $e.humanType
    #foreach($child in $report.getOwnedElementsIncludingAdditional($e, true))
        $child.name : $child.humanType
     #end
#end
```